# E.M.G. YADAVA WOMEN'S COLLEGE, MADURAI – 625 014.

(An Autonomous Institution – Affiliated to Madurai Kamaraj University)
Re-accredited (3<sup>rd</sup> Cycle) with Grade A+ & CGPA 3.51 by NAAC

# DEPARTMENT OF INFORMATION TECHNOLOGY

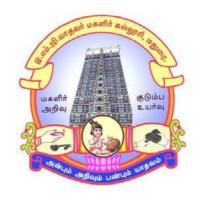

**CBCS** With OBE

**BACHELOR OF SCIENCE** 

**PROGRAMME CODE - I** 

# **COURSE STRUCTURE**

(w.e.f. 2022 - 2023 Batch onwards)

# E.M.G. YADAVA WOMEN'S COLLEGE, MADURAI –14.

(An Autonomous Institution – Affiliated to Madurai Kamaraj University) Re–accredited (3<sup>rd</sup> Cycle) with Grade A<sup>+</sup> & CGPA 3.51 by NAAC

# DEPARTMENT OF INFORMATION TECHNOLOGY – UG CBCS with OBE

# **COURSE STRUCTURE - SEMESTER WISE** (w.e.f. 2022 – 2023 Batch onwards)

|          |              |                |                                                          |                               |                        | Mark | s All | otted |         |
|----------|--------------|----------------|----------------------------------------------------------|-------------------------------|------------------------|------|-------|-------|---------|
| Semester | Part         | Course<br>Code | Title of the paper                                       | Teaching<br>Hrs.(per<br>week) | Duration of Exam(hrs.) | CIA  | SE    | Total | Credits |
|          | I            | 22OU1TA3       | Part I - Tamil                                           | 6                             | 3                      | 25   | 75    | 100   | 3       |
|          | II           | 22OU2EN3       | Part II - English                                        | 6                             | 3                      | 25   | 75    | 100   | 3       |
|          | III          | 22OUIT31       | Core 5 – RDBMS                                           | 4                             | 3                      | 25   | 75    | 100   | 3       |
| 3        | III          | 22OUIT32       | Core 6 – Data Structure and Algorithms                   | 4                             | 3                      | 25   | 75    | 100   | 4       |
|          | III          | 22OUIT3P       | Core Lab 7 – RDBMS Lab                                   | 3                             | 3                      | 40   | 60    | 100   | 3       |
|          | III          | 22OUITGEIT3    | GEC III: E-Commerce                                      | 5                             | 3                      | 25   | 75    | 100   | 5       |
|          | IV           | 22OUITSE3P     | SEC – PHP and MySQL Lab                                  | 2                             | 3                      | 40   | 60    | 100   | 2       |
|          | I            | 22OU1TA4       | Part I - Tamil                                           | 6                             | 3                      | 25   | 75    | 100   | 3       |
|          | II           | 22OU2EN4       | Part II - English                                        | 6                             | 3                      | 25   | 75    | 100   | 3       |
|          | III          | 22OUIT41       | Core 8 – Computer Graphics                               | 4                             | 3                      | 25   | 75    | 100   | 4       |
| 4        | III          | 22OUIT4P       | Core Lab 9 —<br>Computer Graphics<br>Lab                 | 3                             | 3                      | 40   | 60    | 100   | 3       |
|          | III 22OUIT42 |                | Core 10 –<br>Computer Organization                       | 4                             | 3                      | 25   | 75    | 100   | 3       |
|          | III          | 22OUITGECOM4   | <b>GEC IV</b> : Commerce – Financial and Cost Accounting | 5                             | 3                      | 25   | 75    | 100   | 5       |
|          | IV           | 22OUITSE4P     | SEC – Tally Lab                                          | 2                             | 3                      | 40   | 60    | 100   | 2       |

**GEC**: Generic Elective Course **SEC**: Skill Enhancement Course

**DSEC :** Discipline Specific Elective Course

**AECC:** Ability Enhancement Compulsory Course

**IDC**: Inter Disciplinary Course

| DEPARTMENT OF INFORMATION TECHNOLOGY |          |                |              |         | Class: II B.Sc.           |     |    |       |
|--------------------------------------|----------|----------------|--------------|---------|---------------------------|-----|----|-------|
| Sem.                                 | Category | Course<br>Code | Course Title | Credits | Contact<br>Hours/<br>Week | CIA | SE | Total |
| III                                  | Core     | 22OUIT31       | RDBMS        | 3       | 4                         | 25  | 75 | 100   |

| Nature of the Course         |                        |                           |  |  |  |  |  |  |
|------------------------------|------------------------|---------------------------|--|--|--|--|--|--|
| Knowledge and Skill Oriented | Employability Oriented | Entrepreneurship oriented |  |  |  |  |  |  |
| ✓                            |                        |                           |  |  |  |  |  |  |

# **Course Objectives:**

- 1. To understand and use data manipulation language to query, update, and manage a database.
- 2. To develop an understanding of essential RDBMS concepts such as database security, integrity, and concurrency.
- 3. To design and build a simple database system using E-R Model.
- 4. To describe the importance of and process of data normalization.
- 5. To understand the transactions and concurrent executions of transactions and identify the issues and supporting mechanisms of RDBMS.

#### **Course Content:**

**Unit – I Introduction:** Purpose of Database System – View of Data – Database languages – Relational Databases – Database Design –Data Storage and Querying – Transaction management -Database Architecture- Data mining and information retrieval- Specialty data bases Database Users and Administrators Database System.

Unit – II Relational Model: Structure of Relational Databases – Database Schema –Keys- Schema Diagrams- Relational Query Languages - Relational Operations SQL: Overview of the SQL Query-SQl Data Definition – Basic Structure of SQL queries – Additional basic operations-Set Operations –Null values – Aggregate Functions – Nested Sub queries – Modification of Database.

**Unit – III Database Design and The E-R Model:** Overview of the Design Process – The Entity-Relationship Model – Constraints – Entity-Relationship Diagrams – Entity-Relationship Design Issues – Weak Entity sets – Extended E-R Features.

**Unit – IV Relational Database Design:** Features of Good Relational Designs – Atomic Domains and First Normal Form – Decomposition Using Functional Dependencies – Functional-Dependency Theory – Decomposition using Multivalued Dependencies.

Unit – V Storage and File Structure: Overview of Physical Storage media – Magnetic Disks – RAID – Tertiary Storage – File Organization – Organization of Records in Files – Data-Dictionary Storage.

# **Book for Study:**

Abraham Silberschtz. Henry Korth, F.& Sudarshan, S., (2013). *Database System Concepts*. McGraw-Hill International Edition. Sixth Edition.

# **Chapters:**

Unit I : Chapter 1 (1.1 to,1.12)

Unit II : Chapters 2, 3

Unit III : Chapter 7 (7.1 to 7.3,7.5,7.7,7.8)

Unit IV : Chapter 8(8.1 to 8.4, 8.6)

Unit V : Chapter 10(10.1 to 10.7)

#### **Books for Reference:**

- 1. Date.C.J. (2003). *An Introduction to Database Systems*. Pearson Education Publication. New Delhi. Seventh Edition.
- 2. Gogan Varshney. (2010). *Database Management Systems*. Global Vision Publishing House. New Delhi First Edition.
- 3. Ivan Bayross. (2009). *Database Concepts and System*. SPB publications. Chennai. Third Edition.
- 4. JeffreyHoffer, A., MaryPrescott. B. & Fred McFadden, R. (2003). *Modern DataBase Managemen*. Dorling Kindersley Private limited. New Delhi. Seventh edition.
- 5. Ramakrishnan and Gehrke.(2003). *Database Management System*. McGraw Hill. New York. Third Edition.

#### Web Resources / E-Books:

- 1. https://docs.google.com/viewer?a=v&pid=sites&srcid=ZGVmYXVsdGRvbWFpbnxlaW1yY Wxla3lvc2hpdHN1fGd4OjVkMDk1OTc0YTZkYTAzOTM.
- 2. https://lc.fie.umich.mx/~rodrigo/BD/An%20Introduction%20to%20Database%20Systems%20 8e%20By%20C%20J%20Date.pdf.
- 3. https://lc.fie.umich.mx/~rodrigo/BD/An%20Introduction%20to%20Database%20Systems%20 8e%20By%20C%20J%20Date.pdf
- 4. https://github.com/pforpallav/school/blob/master/CPSC404/Ramakrishnan%20-%20Database%20Management%20Systems%203rd%20Edition.pdf.

# **Pedagogy**

Chalk and Talk, PPT, Group discussion, OHP presentations, Quiz, On the spot test, Youtube Links, Open book test and Virtual Labs.

# Activities to be given

- Group Discussion
- Quiz
- PPT

# **Course Learning Outcomes (CLOs):**

Upon successful completion of the Course, the students will be able to

| CLO   | Course Outcomes Statement                                                                                      | Knowledge According to Bloom's Taxonomy (Up to K Level) |
|-------|----------------------------------------------------------------------------------------------------|---------------------------------------------------------|
| CLO 1 | Understand the methodology of conceptual modeling through Entity Relationship model                            | K1 to K3                                                |
| CLO 2 | Clarify the program-data independence, data models for databasesystems, database schema and database instances | K1to K3                                                 |
| CLO 3 | Develop the ER-models to represent simple database application scenarios                                       | K1 to K4                                                |
| CLO 4 | Describe a simple database applications using normalization                                                    | K1 to K3                                                |
| CLO 5 | Apply the concepts of storage and file structure                                                               | K1 to K4                                                |

# **Mapping of Course Learning Outcomes (CLOs) with Programme Outcomes (POs)**

|      | PO1 | PO2 | PO3 | PO4 | PO5 | PO6 |
|------|-----|-----|-----|-----|-----|-----|
| CLO1 | 2   | 3   | 1   | 2   | 3   | 2   |
| CLO2 | 3   | 3   | 2   | 3   | 3   | 2   |
| CLO3 | 3   | 3   | 1   | 2   | 2   | 1   |
| CLO4 | 3   | 2   | 2   | 1   | 1   | 2   |
| CLO5 | 3   | 3   | 1   | 2   | 3   | 1   |

1-Basic Level 2- Intermediate Level 3- Advanced Level

# **LESSON PLAN: Total Hours (60 Hrs.)**

| Unit | Course Content                                                                                                    | Hrs. | Mode                                                                 |
|------|----------------------------------------------------------------------------------------------------|------|----------------------------------------------------------------------|
| I    | Purpose of Database System – View of Data – Database languages – Relational Databases – Database Design –Data Storage and Querying – Transaction management -Database Architecture-Data mining and information retrieval- Specialty data bases Database Users and Administrators Database System.                                                                    | 12   | Chalk & Talk,<br>PPT                                                 |
| п    | Relational Model: Structure of Relational Databases – Database Schema –Keys- Schema Diagrams- Relational Query Languages - Relational Operations SQL: Overview of the SQL Query- SQl Data Definition - Basic Structure of SQL queries – Additional basic operations- Set Operations –Null values– Aggregate Functions – Nested Sub queries–Modification of Database. | 12   | Chalk & Talk, Spot test, Exercise, Assignment, PPT, Video material.  |
| III  | Database Design and The E-R Model: Overview of the Design Process – The Entity-Relationship Model – Constraints – Entity-Relationship Diagrams – Entity-Relationship Design Issues – Weak Entity sets – Extended E-R Features.                                                                                                    | 12   | Chalk & Talk, Exercise, PPT, Video Material                          |
| IV   | Relational Database Design: Features of Good Relational  Designs – Atomic Domains and First Normal Form –  Decomposition Using Functional Dependencies – Functional-  Dependency Theory – Decomposition using Multivalued  Dependencies.                                                                                                    | 12   | Chalk & Talk, Exercise, Assignment, Video Material, Group Discussion |
| v    | Storage and File Structure: Overview of Physical Storage media  – Magnetic Disks – RAID – Tertiary Storage – File Organization  – Organization of Records in Files – Data-Dictionary Storage.                                                                                                    | 12   | Quiz, Chalk & Talk, Exercise, Spot test, Assignment, Seminar         |

Mrs.R.Lakshmi Course Designer

| DEPARTMENT OF INFORMATION TECHNOLOGY |          |                |                               | Class: II B.Sc. |                           |     |    |       |
|--------------------------------------|----------|----------------|-------------------------------|-----------------|---------------------------|-----|----|-------|
| Sem.                                 | Category | Course<br>Code | Course Title                  | Credits         | Contact<br>Hours/<br>Week | CIA | SE | Total |
| III                                  | Core     | 22OUIT32       | Data Structure and Algorithms | 4               | 4                         | 25  | 75 | 100   |

| Nature of the Course         |                        |                           |  |  |  |  |  |
|------------------------------|------------------------|---------------------------|--|--|--|--|--|
| Knowledge and Skill Oriented | Employability Oriented | Entrepreneurship oriented |  |  |  |  |  |
| ✓                            |                        |                           |  |  |  |  |  |

# **Course Objectives:**

- 1. To study the systematic way of solving problems and various methods of organizing large amounts of data.
- 2. To design and implementation of advanced data structures such as Linear Lists, Stacks, Queues, Binary Trees and Graphs.
- 3. Student will be able to handle operations like Searching, Insertion, Deletion, Traversing mechanism on various data structures.
- 4. To understanding about writing algorithms and step by step approach in solving problems with the help of fundamental data structures.
- 5. To understand concepts about sorting techniques.

#### **Course Content:**

**UNIT- I: Basic Concepts:** Overview: System Life Cycle - Object Oriented Design—Data Abstraction and Encapsulation - Basics of C++ - Algorithm Specification. **Arrays:** Abstract Data Types and the C++ Class - The Array as an Abstract Data Type - Representation of Arrays.

**UNIT-II:** Stacks & Queues: Templates in C++ - The Stack Abstract Data Type - The Queue Abstract Data Type - Sub typing and Inheritance in C++. **Linked Lists:** Singly linked lists and Chains - Representing Chains in C++ - The Template Class Chain - Circular Lists - Linked Stacks & Queues.

**UNIT-III: Trees:** Introduction - Binary Trees - Binary Tree Traversal and Tree Iterations – Threaded Binary Trees - Heaps - Binary Search Trees - Selection Trees – Forests.

**UNIT-IV: Graphs:** The Graph Abstract Data Type – Elementary Graph Operation – Minimum Cost Spanning Tree – Shortest Paths and Transitive Closure - Activity Networks.

**UNIT-V:** Sorting: Motivation – Insertion Sort – Quick Sort – Fast method to Sort - Merge Sort – Heap Sort – Sorting on Several Keys – List and Table Sorts.

# **Book for Study:**

Elis Horowitz. Sartaj Sahni. Dinesh. & Mehta.(2013) *Fundamentals of Data structures in C++*, Universities Press (India) Private Limited. Hyderabad. Second Edition. Reprint.

# **Chapters:**

UNIT I : Chapters 1 (1.1 - 1.5), 2 (2.1, 2.2, 2.5)

UNIT II : Chapters 3(3.1 - 3.4), 4(4.1 - 4.4), 4.6

UNIT III : Chapter 5(5.1 - 5.3, 5.5 - 5.9)

UNIT IV : Chapter 6

UNIT V : Chapter 7 (7.1 - 7.8)

# **Books for Reference:**

- 1. Ashok, Kamthane, N. (2003). *Object Oriented Programming with Ansi & Turbo C++*. Pearson Education. New Delhi. First Edition.
- 2. Easwara Kumar,K.S. (2000). *Object Oriented Data Structure using C++*. Vikad Publishing House Private Limited . New Delhi . First Edition .
- 3. Ellis Horowitz. Sartajsahni. & Dinesh Metha. (2007). *Fundamentals of Data Structures in C++* . Universities Press (India) Private Limited . Hyderabad. Second Edition .
- 4. Mark Allen Weiss. (2010). *Data Structures and Algorithms Analysis in C*. Pearson Education Inc. and Dorling Kindersley Publishing Inc. New Delhi. Second Edition.
- 5. Tenenbaum, M., Moshe, J., Augenstein & Yedidyah Langsam. (2005). *Data Structure using C & C++*. Prentice Hall of India Private Limited. New Delhi. Second Edition.

#### Web Resources / E-Books:

- 1. https://pdfcoffee.com/data-structures-using-c-and-c-y-langsam-m-augenstein-and-a-m-tenenbaum-pdf-free.html.
- 2. https://books.google.co.in/books/about/Object\_Oriented\_Programming\_with\_ANSI\_an.html?id=rA0SWk4dQ-0C.
- 3. https://dokumen.tips/documents/fundamentals-of-data-structures-ellis-horowitz-sartaj-sahnipdf.html?page=60.

4. https://www.studocu.com/in/document/vellore-institute-of-technology/formal-languages-and-automata-theory/data-structures-and-algorithm-analysis-in-c-2nd-solutions-manual-by-mark-allen-weiss-z-lib/29714381

# **Pedagogy**

Chalk and Talk, PPT, Group discussion, OHP presentations, Quiz, On the spot test, YouTube Links, Open book test and Virtual Labs.

# Activities to be given

- Group Discussion
- Quiz
- PPT

# **Course Learning Outcomes (CLOs):**

Upon successful completion of the Course, the students will be able to

| CLO   | Course Outcomes Statement                                                                                                    | Knowledge According to Bloom's Taxonomy (Up to K level) |
|-------|----------------------------------------------------------------------------------------------------|---------------------------------------------------------|
| CLO 1 | Understand data structure concepts and algorithms specification                                                              | K1 to K3                                                |
| CLO 2 | Clarify the simple and common data structures – array, list, stack andqueue. Solve the problems using these data structures. | K1to K3                                                 |
| CLO 3 | Develop the advanced data structure – binary tree, its representation and discuss the application.                           | K1 to K4                                                |
| CLO 4 | Describe Use of graph data structure and Classify its application                                                            | K1 to K3                                                |
| CLO 5 | Apply algorithm and describes a specific algorithmic approach and apply it for solving common sorting techniques.            | K1 to K4                                                |

# Mapping of Course Learning Outcomes (CLOs) with Programme Outcomes (POs)

|      | PO1 | PO2 | PO3 | PO4 | PO5 | PO6 |
|------|-----|-----|-----|-----|-----|-----|
| CLO1 | 2   | 3   | 1   | 2   | 3   | 2   |
| CLO2 | 3   | 3   | 2   | 3   | 3   | 2   |
| CLO3 | 3   | 3   | 1   | 2   | 2   | 1   |
| CLO4 | 3   | 2   | 2   | 1   | 1   | 2   |
| CLO5 | 3   | 3   | 1   | 2   | 3   | 1   |

1-Basic Level

2- Intermediate Level

3- Advanced Level

# **LESSON PLAN: Total Hours (60 Hrs.)**

| Unit | Course Content                                                                                                    | Hrs. | Mode                                                                 |
|------|----------------------------------------------------------------------------------------------------|------|----------------------------------------------------------------------|
| I    | Basic Concepts: Overview: System Life Cycle - Object Oriented Design-Data Abstraction and Encapsulation - Basics of C++ - Algorithm Specification. Arrays: Abstract Data Types and the C++ Class - The Array as an Abstract Data Type - Representation of Arrays.                    | 12   | Chalk & Talk,<br>PPT                                                 |
| п    | Stacks & Queues: Templates in C++ - The Stack Abstract Data Type - The Queue Abstract Data Type - Sub typing and Inheritance in C++. Linked Lists: Singly linked lists and Chains - Representing Chains in C++ - The Template Class Chain - Circular Lists - Linked Stacks & Queues. | 12   | Chalk & Talk, Spot test, Exercise, Assignment, PPT, Video material.  |
| ш    | <b>Trees:</b> Introduction - Binary Trees - Binary Tree Traversal and Tree Iterations – Threaded Binary Trees - Heaps - Binary Search Trees- Selection Trees – Forests.                                                                                                    | 12   | Chalk & Talk,<br>Exercise, PPT,<br>Video Material                    |
| IV   | Graphs: The Graph Abstract Data Type – Elementary Graph Operation – Minimum Cost Spanning Tree – Shortest Paths and Transitive Closure - Activity Networks.                                                                                                    | 12   | Chalk & Talk, Exercise, Assignment, Video Material, Group Discussion |
| v    | Sorting: Motivation – Insertion Sort – Quick Sort – Fast method to Sort - Merge Sort – Heap Sort – Sorting on Several Keys – List and Table Sorts.                                                                                                    | 12   | Quiz, Chalk & Talk, Exercise, Spot test, Assignment, Seminar         |

Mrs.S.Sumathi Course Designer

| DEPARTMENT OF INFORMATION TECHNOLOGY |          |                |              | Class: II B.Sc. |                           |     |    |       |
|--------------------------------------|----------|----------------|--------------|-----------------|---------------------------|-----|----|-------|
| Sem.                                 | Category | Course<br>Code | Course Title | Credits         | Contact<br>Hours/<br>Week | CIA | SE | Total |
| III                                  | Core Lab | 22OUIT3P       | RDBMS Lab    | 3               | 3                         | 40  | 60 | 100   |

|                              | Nature of the Course   |                           |
|------------------------------|------------------------|---------------------------|
| Knowledge and Skill Oriented | Employability Oriented | Entrepreneurship oriented |
| ✓                            | ✓                      |                           |

# **Course Objectives**

- 1. To impart the to familiarize the participant with the degrees of database environments towards an information-oriented data-processing oriented framework
- 2. To learn a good formal foundation on the relational model of data
- 3. To design a to present the concepts and techniques relating to query processing by SQL engines
- 4. To learn the concepts of transaction processing
- 5. To design and implementation a project using embedded PL/SQL

#### PROGRAMS LIST

# **QUERIES**

#### 1. DDL COMMANDS

- Create a library database/table with the following fields: sno,accno,title,author,publisher,Pubyear,edition,rate,noc, pubaddr,isbn
- Clear the screen
- Show the structure of the library database/table
- Add the new field update to the library table
- Modify the size of the field rate in the library database.
- Delete the library table.
- Check the existence of the table.

# 2. DML COMMANDS

- Insert 5 rows into the library table
- Display all the records of the library table
- Display only the book titles and authors for all the books.
- Display the name and author of all the books which published in the year 2023.
- Change the rate of the books from 200 to 500.
- Change the rate of the book to 350 whose accno is 101.
- Delete the book whose accno is 102.
   Delete all the records of the library table.

#### 3. CREATING TABLES WITH CONSTRAINTS:

- Not null
- Unique
- Check
- Primary key
- Foreign Key

#### 4. STRING FUNCTIONS

- Joining two strings.
- Convert lowercase and uppercase of any string
- Replace one string to another
- Apply lpad and rpad to any string
- Convert first letter is caps in any string
- Remove left side and right side of any string
- Find the length of any string.
- Find the ASCII value of any string.

#### **5. DATE FUNCTIONS**

- Display the current time, date, month and year of the date.
- Find the next Monday from the current date

#### 6. NUMERIC FUNCTIONS

Find the absolute, floor, ceil, round and square root value of any number.

#### **7.AGGREGATE FUNCTION**

- Find the largest book rate among books of the library table.
- Display the book rate which is minimum among all the books.
- Find the total number of books available in the library.
- Find the total amount of all the books.
- Find the average value of all the book rates.

# 8. SIMPLE QUERIES (Selection, projection, sorting on a simple table)

- Small /large number of attributes
- Distinct output values
- Renaming attributes
- Computed attributes
- Simple-complex conditions (AND, OR, NOT)
- Partial Matching operators (LIKE, %, \_, \*, ?)
- ASC-DESC ordering combinations
- Checking for Nulls

# 9. MULTI-TABLE QUERIES (JOIN OPERATIONS)

- Simple joins (no INNER JOIN)
- Aliasing tables Full/Partial name qualification
- Inner-joins (two and more (different) tables)
- Inner-recursive-joins (joining to itself)
- Outer-joins (restrictions as part of the WHERE and ON clauses)

#### PL/SQL

- 10. Write a PL/SQL block to find the maximum number from given three numbers.
- 11. PL/SQL Program for Odd Number Generation.
- 12. write a PL/SQL program for swapping two numbers.
- 13. PL/SQL Program for Multiplication Table Write a PL/SQL program to find the total and average of 4 subjects and display the grade.
- 14. Write a program to accept a number and find the sum of the digits.
- 15. Write a PL / SQL program to check whether the given number is prime or not.
- 16. Write a PL/SQL program to accept a string and remove the vowels from the string.
- 17. Create a function to find the factorial of a given number and hence find NCR.
- 18. write a.PL/SQL function accept date of birth as "dd-mm-yyyy" and sum all digits till you get single digit number to show as he lucky number.
- 19. Create a procedure to reverse a given number & string.
- 20. PL/SQL Program for Predefined Exception Handling.
- 21. PL/SQL Program for User Defined Exception.
- 22. PL/SQL program for TRIGGERS (Update / Delete).
- 23. PL/SQL program for CURSORS (Implicit & Explicit)
- 24. PL/SQL Program to find Factorial Value Using Procedure / function call method.

# **Book for study**

1. Michael McLaughlin.(2014). *Oracle Database PL/SQL Programming*. Printed in the United States of America. Published by O'Reilly Media, Inc.,

# **Books for Reference**

- 1. Gilenson, M.L., (2012). An Introduction to Database Systems. Wiley Student Edition.
- 2. James., Paul Weinberg., & Andy Oppel. (2009). SQL: The Complete Reference . Tata Mcgraw Hill.
- 3. Peter Rob & Carles Coronel. (2006). *DataBase System Concepts*. Cengage Learning India Pvt, Seventh Edition.
- 4. Patrick O Neil & Morgan Kaufmann Pub. (2002) *Database Principles Programming Performance*. Second Edition.
- 5. Ramez Elmasri., Shamkant,B., & 0 Navathe. (2017). *Fundamentals of database System*. Pearson Education Publication. Seventh Edition.

#### Web Resources / E-Books

- 1. http://www.computer.org
- 2. http://www.dbpd.com
- 3. http://www.dmreview.com
- 4. http://www.oracle.com/oramag/
- 5. http://www.prestwood.com/forums/database/
- 6. http://www.sql-zone.com

#### Nature of the course

• Developing of Oracle RDBMS,SQL\* Plus, SQL – query structure, Exception Handling Compilation and Run – time, user – defined, Stored procedures.

# Activities to be given

- Implement Programming
- Mini Projects

# **Activities on Employability Oriented**

- SQL Query Development
- Problem Solving.

# **Pedagogy**

• Record Book writing, Program development and Demonstration, Practical sessions.

# **LESSON PLAN (Total Hours: 45)**

| Cycle | Course Content                                                                                                    | Hrs. | Mode of<br>Teaching |
|-------|----------------------------------------------------------------------------------------------------|------|---------------------|
|       | QUERIES                                                                                                    |      |                     |
|       | 1.DDL COMMANDS                                                                                                    |      | Demo &              |
|       | Create a library database/table with the following fields:                                                                                                   |      | Practical           |
|       | sno,accno,title,author,publisher,Pubyear,edition,rate,noc,                                                                                                   |      |                     |
|       | pubaddr,isbn                                                                                                    |      | Session             |
| I     | • Clear the screen                                                                                                    | 9    |                     |
|       | Show the structure of the library database/table                                                                                                    |      |                     |
|       | Add the new field update to the library table                                                                                                    |      |                     |
|       | Modify the size of the field rate in the library database.                                                                                                   |      |                     |
|       | Delete the library table.                                                                                                    |      |                     |
|       | Check the existence of the table.  2.DML COMMANDS                                                                                                    |      |                     |
|       | Insert 5 rows into the library table                                                                                                    |      |                     |
|       | <ul> <li>Display all the records of the library table</li> </ul>                                                                                             |      |                     |
|       | <ul> <li>Display all the records of the horary table</li> <li>Display only the book titles and authors for all the books.</li> </ul>                         |      |                     |
|       | <ul> <li>Display only the book titles and authors for all the books.</li> <li>Display the name and author of all the books which published in the</li> </ul> |      |                     |
|       | year 2023.                                                                                                    |      |                     |
|       | • Change the rate of the books from 200 to 500.                                                                                                    |      |                     |
|       | • Change the rate of the book to 350 whose accno is 101.                                                                                                    |      |                     |
|       | <ul> <li>Delete the book whose accno is 102.</li> </ul>                                                                                                    |      |                     |
|       | Delete all the records of the library table.                                                                                                    |      |                     |
|       | 3.CREATING TABLES WITH CONSTRAINTS:                                                                                                    |      |                     |
|       | Not null                                                                                                    |      |                     |
|       | Unique                                                                                                    |      | Demo &              |
| II    | • Check                                                                                                    | 9    |                     |
|       | Primary key                                                                                                    |      | Practical           |
|       | Foreign Key                                                                                                    |      | Session             |
|       | 4.STRING FUNCTIONS                                                                                                    |      |                     |
|       | Joining two strings.                                                                                                    |      |                     |
|       | Convert lowercase and uppercase of any string                                                                                                    |      |                     |
|       | Replace one string to another                                                                                                    |      |                     |
|       | Apply lpad and rpad to any string                                                                                                    |      |                     |
|       | Convert first letter is caps in any string                                                                                                    |      |                     |
|       | Remove left side and right side of any string                                                                                                    |      |                     |
|       | Find the length of any string.                                                                                                    |      |                     |
|       | Find the ASCII value of any string.                                                                                                    |      |                     |
|       |                                                                                                    |      |                     |
|       |                                                                                                    |      |                     |

|              | 5. DATE FUNCTIONS                                                            |   |           |
|--------------|------------------------------------------------------------------------------|---|-----------|
|              | Display the current time, date, month and year of the date.                  |   |           |
|              | <ul> <li>Find the next Monday from the current date</li> </ul>               |   |           |
|              | 6. NUMERIC FUNCTIONS                                                         |   |           |
|              | • Find the absolute, floor, ceil, round and square root value of any         |   |           |
|              | number.                                                                      |   |           |
|              | 7.AGGREGATE FUNCTION                                                         |   |           |
|              | Find the largest book rate among books of the library table.                 |   | Demo &    |
|              | Display the book rate which is minimum among all the books.                  |   | Dellio &  |
|              | • Find the total number of books available in the library.                   | 9 | Practical |
|              | <ul> <li>Find the total amount of all the books.</li> </ul>                  |   | Session   |
| III          | <ul> <li>Find the average value of all the book rates.</li> </ul>            |   | 20001011  |
|              | 8.SIMPLE QUERIES (Selection, projection, sorting on a simple table)          |   |           |
|              | Small /large number of attributes                                            |   |           |
|              | <ul> <li>Distinct output values</li> </ul>                                   |   |           |
|              | Renaming attributes                                                          |   |           |
|              | Computed attributes                                                          |   |           |
|              | <ul> <li>Simple-complex conditions (AND, OR, NOT)</li> </ul>                 |   |           |
|              | Partial Matching operators (LIKE, %, _, *, ?)                                |   |           |
|              | ASC-DESC ordering combinations                                               |   |           |
|              | Checking for Nulls                                                           |   |           |
|              | 9. MULTI-TABLE QUERIES (JOIN OPERATIONS)                                     |   |           |
|              | Simple joins (no INNER JOIN)                                                 |   |           |
|              | Aliasing tables – Full/Partial name qualification                            |   |           |
|              | <ul> <li>Inner-joins (two and more (different) tables)</li> </ul>            |   |           |
|              | <ul> <li>Inner-recursive-joins (joining to itself)</li> </ul>                |   |           |
|              | Outer-joins (restrictions as part of the WHERE and ON clauses)               |   |           |
|              | PL/SQL                                                                       |   |           |
|              | 10. Write a PL/SQL block to find the maximum number from given three         |   | Demo &    |
|              | numbers.                                                                     | 9 | Practical |
| IV           | 11. PL/SQL Program for Odd Number Generation.                                | 9 |           |
| 1 4          | 12. write a PL/SQL program for swapping two numbers.                         |   | Session   |
|              | 13. PL/SQL Program for Multiplication Table.Write a PL/SQL program to        |   |           |
|              | find the total and average of 4 subjects and display the grade.              |   |           |
|              | 14. Write a program to accept a number and find the sum of the digits.       |   |           |
|              | 15. Write a PL / SQL program to check whether the given number is prime      |   |           |
|              | or not.                                                                      |   |           |
|              | 16. Write a PL/SQL program to accept a string and remove the vowels from     |   |           |
|              | the string.                                                                  |   |           |
|              | 17. Create a function to find the factorial of a given number and hence find |   |           |
|              | NCR.                                                                         |   | Demo &    |
| $\mathbf{V}$ | 18. write a.PL/SQL function accept date of birth as "dd-mm-yyyy" and sum     | 9 | Practical |
|              | all digits till you get single digit number to show as he lucky number.      |   |           |
|              | 19. Create a procedure to reverse a given number & string.                   |   | Session   |
|              |                                                                              |   |           |
|              | 20. PL/SQL Program for Predefined Exception Handling.                        |   |           |
|              | 21. PL/SQL Program for User Defined Exception.                               |   |           |
|              | 22. PL/SQL program for TRIGGERS (Update / Delete).                           |   |           |
|              | 23. PL/SQL program for CURSORS (Implicit & Explicit)                         |   |           |
|              | 24. PL/SQL Program to find Factorial Value Using Procedure / function call   |   |           |
|              | method.\                                                                     |   |           |

Mrs.R.Lakshmi & Mrs.S.Sumathi Course Designer

| DEP  | PARTMENT                          | OF INFORMATIO | N TECHNOLOG  | Y       | Class: II B               | .Sc. |    |       |
|------|-----------------------------------|---------------|--------------|---------|---------------------------|------|----|-------|
| Sem. | Category                          | CourseCode    | Course Title | Credits | Contact<br>Hours/<br>Week | CIA  | SE | Total |
| III  | Generic<br>Elective<br>Course III | 22OUITGEIT3   | E-Commerce   | 5       | 5                         | 25   | 75 | 100   |

|                              | Nature of the Course   |                           |
|------------------------------|------------------------|---------------------------|
| Knowledge and Skill Oriented | Employability Oriented | Entrepreneurship oriented |
| ✓                            | ✓                      |                           |

# **Course Objectives:**

- 1. To learn the Fundamentals of e-Commerce.
- 2. To gain the knowledge on Network Infrastructure for E-commerce.
- 3. To understand the functions of web security of electronic commerce software.
- 4. To learn the various Electronic payment mechanisms.
- 5. To recognize the usage of Wireless technologies.

# **Course Content**

- **Unit –I: Fundamentals of e-Commerce:** e-Commerce and its types Driving forces behind e-Commerce Impacts benefits and limitations of e-Commerce Consumer behavior in e-Commerce Electronic Data Interchange(EDI) Supply Chain Management; Just-in-time Procurement Management and Customer Relationship Management.
- Unit –II: Network Infrastructure for E-commerce: Access Equipment Access Media and Network Infrastructure for e-Commerce Internet, Internet and Extranet
- **Unit –III: Web Security:** Security threats on the Internet and their impact Security services Security mechanisms Cryptography Firewalls
- **Unit –IV: Electronic Payments:** Electronic Funds Transfer and types of Electronic payments Electronic payment mechanisms such as credit cards smart cards electronic cash and electronic checks.
- **Unit –V: Mobile Commerce:** Mobile computing and wireless Wireless technologies and Wireless Application Protocol (WAP) and WAP gateway.

# **Book for Study**

Mamta Bhusry. (2018). *E-Commerce*. Published by Firewall/Laxmi Publications (P) Ltd., New Delhi. Edition: First.

# **Chapters:**

Unit I : Chapters 1, 2, 3

Unit II : Chapters 4, 5

Unit III : Chapters 6, 7, 8

Unit IV : Chapters 9

Unit V : Chapters 10, 11

#### **Reference Books**

1. David Whiteley. (2007). E-Commerce. Tata McGraw Hill Publisher. New Delhi. Sixteenth Edition.

- 2. Jaiswal, S. (2006). *E-Commerce*, Galgotia Publications private limited. New Delhi. Second edition.
- 3. Joseph, P.T & S.J. (2008). E-Commerce. Prentice Hall of India Pvt. New Delhi.
- 4. Kamlesh, K. Bajaj & Debjani Nag. (2006) . *E-Commerce*. Tata McGraw Hill Publishing. New Delhi. Second edition . 2006.
- 5. Puja Walia Mann. & Nidhi. (2009). *E-Commerce*. MJP Publishers. Chennai. First Edition.
- 6. Ritendra Goel. (2007). *E-Commerce*. New age International Publishers. New Delhi. First edition.

# Web Resources / E-Books

- 1. https://www.drnishikantjha.com/booksCollection/E-Commerce%20.pdf
- 2. https://docplayer.net/10134501-The-complete-e-commerce-book-by-janice-reynolds.html
- 3. https://www.infobooks.org/pdfview/8996-e-commerce-ms-k-bhavithravani/
- 4. https://www.drnishikantjha.com/booksCollection/E-Commerce%20.pdf
- 5. https://www.tutorialspoint.com/e\_commerce/e\_commerce\_business\_models.htm

# Pedagogy

Power point Presentations, Seminar, Quiz, Assignment, video material and Brain storming.

#### Activities to be given

- Group Discussion
- Quiz
- Seminar

# **Course Learning Outcomes (CLOs)**

Upon successful completion of the Course, the students will be able to

| S.No. | Course Outcome                                     | Knowledge       |
|-------|----------------------------------------------------|-----------------|
|       |                                                    | Level(According |
|       |                                                    | to Bloom's      |
|       |                                                    | Taxonomy)       |
| CLO 1 | Illustrate E-commerce and its types and the        | K1 to K3        |
|       | relationship between management and customer.      |                 |
| CLO 2 | Compare the Internet types for electronic commerce | K1 to K3        |
| CLO 3 | Interpret the security services and mechanisms in  | K1 to K4        |
|       | the security                                       |                 |
| CLO 4 | Formulate the electronic fund transfer mechanism   | K1 to K3        |
| CLO 5 | Describe of mobile mechanism protocol for e-       | K1 to K4        |
|       | commerce                                           |                 |

- K1- Remembering facts with specific answers
- K2- Basic understanding of facts.
- K3- Application oriented
- K4- Analyzing, examining and making presentations with evidences

# **Mapping of Course Learning Outcomes (CLOs) with Programme Outcomes (POs)**

|      | PO1 | PO2 | PO3 | PO4 | PO5 | PO6 |
|------|-----|-----|-----|-----|-----|-----|
| CLO1 | 2   | 3   | 1   | 2   | 3   | 2   |
| CLO2 | 3   | 3   | 2   | 3   | 3   | 2   |
| CLO3 | 3   | 3   | 1   | 2   | 2   | 1   |
| CLO4 | 3   | 2   | 2   | 1   | 1   | 2   |
| CLO5 | 3   | 3   | 1   | 2   | 3   | 1   |

1-Basic Level

2- Intermediate Level

3- Advanced Level

# **LESSON PLAN: (Total Hours: 75)**

| Unit | Course Content                                                     | Hrs. | Mode              |
|------|--------------------------------------------------------------------|------|-------------------|
| I    | Fundamentals of e-Commerce: e-Commerce and its                     | 15   | Chalk & Talk, PPT |
|      | types - Driving forces behind e- Commerce – Impacts - benefits and |      |                   |
|      | limitations of e-Commerce - Consumer behavior in e-Commerce -      |      |                   |
|      | Electronic Data Interchange(EDI) - Supply Chain Management;        |      |                   |
|      | Just-in-time - Procurement Management and Customer                 |      |                   |
|      | Relationship Management.                                           |      |                   |

| II  | Network Infrastructure for E-commerce: Access                       | 15 | Chalk & Talk, Spot   |
|-----|---------------------------------------------------------------------|----|----------------------|
|     | Equipment - Access Media and Network Infrastructure for e-          |    | test,                |
|     | Commerce - Internet, Internet and Extranet                          |    | Exercise,            |
|     |                                                                     |    | Assignment, PPT,     |
|     |                                                                     |    | Video material.      |
| III | Web Security: Security threats on the Internet and their            | 15 | Chalk & Talk,        |
|     | impact - Security services - Security mechanisms - Cryptography -   |    | Exercise, PPT,       |
|     | Firewalls.                                                          |    | video material       |
|     |                                                                     |    |                      |
| IV  | Electronic Payments: Electronic Funds Transfer and                  | 15 | Chalk & Talk,        |
|     | types of Electronic payments - Electronic payment mechanisms        |    | Exercise,            |
|     | such as credit cards - smart cards - electronic cash and electronic |    | Assignment, video    |
|     | checks.                                                             |    | material,            |
|     |                                                                     |    | Group Discussion     |
|     |                                                                     |    |                      |
| V   | Mobile Commerce: Mobile computing and wireless -                    | 15 | Quiz, Chalk &        |
|     | Wireless technologies and Wireless Application Protocol (WAP)       |    | Talk,                |
|     | and WAP gateway.                                                    |    | Exercise, Spot test, |
|     |                                                                     |    | Assignment,          |
|     |                                                                     |    | Seminar              |
|     |                                                                     |    |                      |

Mrs.R.Boomadevi Course Designer

| DEPA | ARTMENT OF IN                  | FORMATION TE | ECHNOLOGY            |         | Class: II F               | 3.Sc. |    |       |
|------|--------------------------------|--------------|----------------------|---------|---------------------------|-------|----|-------|
| Sem. | Category                       | Course Code  | Course Title         | Credits | Contact<br>Hours/<br>Week | CIA   | SE | Total |
| III  | Skill<br>Enhancement<br>Course | 22OUITSE3P   | PHP and<br>MySQL Lab | 2       | 2                         | 40    | 60 | 100   |

| Nature of the Course            |                        |                           |  |  |  |
|---------------------------------|------------------------|---------------------------|--|--|--|
| Knowledge and Skill<br>Oriented | Employability Oriented | Entrepreneurship oriented |  |  |  |
| ✓                               | ✓                      |                           |  |  |  |

# **Course Objectives**

- 1. To impact the knowledge in scripting.
- 2. To learn the functions and their method of calls.
- 3. To understand the form action.
- 4. To learn the file handling mechanism.
- 5. To design a web page and Database connectivity.

#### **Course Content**

#### **PHP Programs:**

- 1. Write a PHP Program for Sum of Digits.
- 2. Write a PHP Program for Even Odd Program using Script and Form in PHP.
- 3. Write a PHP Program for Factorial Program using Script, Form and Recursion in PHP.
- 4. Write a PHP Program for Armstrong number using Script and Form in PHP.
- 5. Write a PHP Program for Palindrome Number using Script and Form in PHP.
- 6. Write a PHP Program for Fibonacci Series using Script and Recursive Function.
- 7. Write a PHP Program for Reversing Number using Script and String function in PHP.
- 8. Write a PHP Program for Area of Triangle using Script and Form.
- 9. Write a PHP Program for Leap Year Program using Script and Form.
- 10. Write a PHP Program for to print the alphabets in a triangle or in a pyramid form using
  - o range() with for loop
  - o chr() with for loop
  - o range() with foreach loop
- 11. Write a PHP Program for Number Triangle.
- 12. Write a PHP Program for Parameterized Function.
- 13. Write a PHP Program for Call By Value and Call By Reference.
- 14. Write a PHP Program for PHP Form Handling using Get Form and POST Form.

15. Write a PHP Program for PHP File Handling.

# PHP MySQL Connection:

- 16. Write a PHP Program in MySQL to Create Database.
- 17. Write a PHP Program in MySQL to Create Table.
- 18. Write a PHP Program in MySQL to Insert Record.
- 19. Write a PHP Program in MySQL to Update Record.
- 20. Write a PHP Program in MySQL to Delete Record.
- 21. Write a PHP Program in MySQL to Select Query.
- 22. Write a PHP Program in MySQL to Order By.

#### **Book for study**

- 1. Mario Lurig .(2008). PHP Reference: Beginner to Intermediate PHP5. First Edition.
- 2. Robin Nixon. (2014). *Learning PHP, MySQL & JavaScript With jQuery, CSS & HTML5*. O'Reilly Media, Inc. Fourth Edition.
- 3. Luke Welling & Laura Thomson. (2016). *PHP and MySQL® Web Development*. Pearson Edu, Inc. Fifth Edition.
- 4. Steve Suehring. Tim Converse. & Joyce Park .(2009). PHP 6 and MySQL. Wiley Publishing, Inc.

#### **Books for Reference**

- 1. Adams, A. (2022). *PHP Programming-The Complete Guide*. Code Academy. First Edition.
- 2. Altaf Hussain. (2016). *Learning PHP 7 High Performance Paperback*. Packt Publishing Limited. Fourth Edition.
- 3. George Scholssnagle. (2004). Advanced PHP Programming. Sams Publishing. Kindle Edition.
- 4. Guy W. & LeckyThompson.(2008). *Just Enough Web Programming with XHTML, PHP, and MySQL Paperback*. Delmar Cengage Learning. First Edition.
- 5. Jason Gilmore, W. (2010). *Beginning PHP and MySQL: From Novice to Professional*. Apress. Inc. Fourth Edition.

#### Web Resources / E-Book

- http://cdn.phpreferencebook.com/wp-content/uploads/2008/12/php\_reference\_-\_beginner\_to\_intermediate\_php5.pdf
- 2. https://github.com/manjunath5496/PHP-Programming-Books/blob/5b4c11bd5e45d75489a61859922b971c26145683/php(1).pdf
- 3. https://ptgmedia.pearsoncmg.com/images/9780321833891/samplepages/9780321833891.pdf
- 4. https://downloads.mysql.com/docs/apis-php-en.pdf
- 5. http://cs.petrsu.ru/~musen/php/2015/Books/PHP6%20and%20MySQL%20Bible%20by%20Steve

%20Suehring.pdf

6. http://minitorn.tlu.ee/~jaagup/kool/java/kursused/14/webpr/beginning\_php\_and\_mysql\_from\_novice\_to\_professional\_4th\_edition.pdf

# Nature of the course

• Developing logic and structured program, organizing data in software development.

# Activities to be given

- Implement Programming
- Mini Projects

# **Activities on Employability Oriented**

- Software Development
- Data Analysis

# **Pedagogy**

Record Book writing, Program development and Demonstration, Practical sessions.

# **LESSON PLAN (Total Hours: 30)**

| Cycle | Course Content                                                           | Hrs. | Mode of<br>Teaching |
|-------|--------------------------------------------------------------------------|------|---------------------|
| I     | PHP Programs:                                                            | 6    | Demo &              |
|       | 1. Write a PHP Program for Sum of Digits.                                |      | Practical           |
|       | 2. Write a PHP Program for Even Odd Program using Script and Form in     |      | Session             |
|       | PHP.                                                                     |      |                     |
|       | 3. Write a PHP Program for Factorial Program using Script, Form and      |      |                     |
|       | Recursion in PHP.                                                        |      |                     |
|       | 4. Write a PHP Program for Armstrong number using Script and Form in     |      |                     |
|       | PHP.                                                                     |      |                     |
| II    | 5. Write a PHP Program for Palindrome Number using Script and Form       | 6    | Demo &              |
|       | in PHP.                                                                  |      | Practical           |
|       | 6. Write a PHP Program for Fibonacci Series using Script and Recursive   |      | Session             |
|       | Function.                                                                |      |                     |
|       | 7. Write a PHP Program for Reversing Number using Script and String      |      |                     |
|       | function in PHP.                                                         |      |                     |
|       | 8. Write a PHP Program for Area of Triangle using Script and Form.       |      |                     |
| III   | 9. Write a PHP Program for Leap Year Program using Script and Form.      | 6    | Demo &              |
|       | 10. Write a PHP Program for to print the alphabets in a triangle or in a |      | Practical           |
|       | pyramid form using.                                                      |      | Session             |
|       | o range() with for loop                                                  |      |                     |
|       | o chr() with for loop                                                    |      |                     |
|       | o range() with for each loop                                             |      |                     |
|       | 11. Write a PHP Program for Number Triangle.                             |      |                     |

| IV | 12. Write a PHP Program for Parameterized Function.              | 6 | Demo &    |
|----|------------------------------------------------------------------|---|-----------|
|    | 13. Write a PHP Program for Call By Value and Call By Reference. |   | Practical |
|    | 14. Write a PHP Program for PHP Form Handling using Get Form and |   | Session   |
|    | POST Form.                                                       |   |           |
|    | 15. Write a PHP Program for PHP File Handling.                   |   |           |
| V  | PHP MySQL Connection:                                            | 6 | Demo &    |
|    | 16. Write a PHP Program in MySQL to Create Database.             |   | Practical |
|    | 17. Write a PHP Program in MySQL to Create Table.                |   | Session   |
|    | 18. Write a PHP Program in MySQL to Insert Record.               |   |           |
|    | 19. Write a PHP Program in MySQL to Update Record.               |   |           |
|    | 20. Write a PHP Program in MySQL to Delete Record.               |   |           |
|    | 21. Write a PHP Program in MySQL to Select Query.                |   |           |
|    | 22. Write a PHP Program in MySQL to Order By.                    |   |           |
|    |                                                                  |   |           |

Mrs.S.Sumathi Course Designer

| DEPARTMENT OF INFORMATION TECHNOLOGY |          |                | Class: II B.Sc.      |         |                           |     |    |       |
|--------------------------------------|----------|----------------|----------------------|---------|---------------------------|-----|----|-------|
| Sem.                                 | Category | Course<br>Code | Course Title         | Credits | Contact<br>Hours/<br>Week | CIA | SE | Total |
| IV                                   | Core     | 22OUIT41       | Computer<br>Graphics | 4       | 4                         | 25  | 75 | 100   |

|                              | Nature of the Course   |                           |
|------------------------------|------------------------|---------------------------|
| Knowledge and Skill Oriented | Employability Oriented | Entrepreneurship oriented |
| ✓                            |                        |                           |

#### **Course Objectives:**

- 1. To comprehend the fields and system of Graphics system.
- 2. To understand the output primitives such as points and line drawing algorithms.
- 3. To use the attributes of output primitives in program development.
- 4. To describe the Transformation of an object such as Translation, Rotation and Scaling.
- To apply the concepts of Graphics primitives and Two Dimensional Object Creation & Manipulation Techniques.

#### **Course Content**

Unit – I: A Survey of Computer Graphics: Computer Aided Design – Presentation Graphics – Computer Art – Entertainment – Education and Training – Visualization – Image Processing – GUI. Overview of Graphics Systems: Video Display Devices- Raster Scan System – Random Scan System – Graphics Monitors and Workstations – Input Devices – Hard Copy Devices – Graphics Software.

Unit – II: Output Primitives: Points and Lines – Line Drawing Algorithms – Loading the Frame
 Buffer – Line function – Circle Generating Algorithms – Ellipse Generating Algorithms – Other
 Curves – Parallel Curve Algorithms – Curve Functions - Pixel Addressing – Filled Area Primitives
 Fill Area Functions – Cell Array - Character Generation.

Unit – III: Attributes of Output Primitives: Line Attributes – Curve Attributes – Color and Grayscale Levels – Area Fill Attributes – Character Attributes – Bundled Attributes – Inquiry Functions – Antialiasing.

Unit – IV: Two Dimensional Geometric Transformation: Basic Transformations- Matrix representations and Homogeneous Coordinates - Composite Transformations – Other Transformations – Transformations between coordinate systems – Affine Transformations – Transformation Functions – Raster Methods for Transformations.

Unit – V: Two Dimensional Viewing: The Viewing Pipeline - Viewing Coordinate Reference
 Frame - Window to viewport Coordinate Transformation - Two Dimensional Viewing Functions-Clipping Operations – Point Clipping – Line Clipping (Cohen-Sutherland, Liang-Barshy, Nicholl Lee-Nicholl Line Clipping) – Polygon Clipping – Curve Clipping – Text Clipping – Exterior Clipping.

# **Book for Study:**

Donald Hearn, Pauline Baker, M. (2012). *Computer Graphic C Version*. Pearson Education. New Delhi. Second Edition.

# **Chapters:**

Unit I : Chapter 1, Chapter 2

Unit II : Chapter 3
Unit III : Chapter 4
Unit IV : Chapter 5
Unit V : Chapter 6

#### **Books for Reference:**

- 1. Feiner, J.F. Hughes. (2007) *Computer Graphics*. Tata McGraw Hill publications. New Delhi. Third Edition.
- 2. Johnson. (2001). *Computer Graphics and application*. PHI publications. New Delhi. Third Edition.
- 3. Malay K. Pakhira. (2008). *Computer Graphics, Multimedia and Animation*. Prentice Hall Of India Pvt. Ltd. New Delhi. Second Edition.
- 4. Mukherjee, D. P. (1999). Fundamentals of Computer Graphics And Multimedia. Prentice Hall Of India Pvt. Ltd. New Delhi. First Edition.
- 5. Steven Harrigton. (2005). *Computer Graphics*. Tata McGraw Hill publications. New Delhi. Second Edition.

#### Web Resources / E-Books:

- 1. https://drive.uqu.edu.sa/\_/fbshareef/files/Computer%20Graphics%20C%20Version%20by%20Donald%20Hearn%20&%20M%20Pauline%20Baker%20II%20Edition.pdf
- 2. https://www.ddegjust.ac.in/studymaterial/mca-5/mca-401.pdf
- 3. https://static1.squarespace.com/static/6439495f1dac13513cad5842/t/6460a0810dde7b3b222 4b755/1684054146127/rusiv.pdf

- 4. https://bibtu.com/c3672bebbe18a9368788857e9046e75bfhUqiBuO7dDPESZcsOCFW8aW 77obM2y-e96s7
- 5. http://students.aiu.edu/submissions/profiles/resources/onlineBook/a6A8H5\_computer%20gr aphics.pdf

# **Pedagogy**

Chalk and Talk, PPT, Group discussion, OHP presentations, Quiz, On the spot test,

You tube Links, Open book test and Virtual Labs.

# Activities to be given

- Group Discussion
- Quiz
- PPT

# **Course Learning Outcomes (CLOs):**

Upon successful completion of the Course, the students will be able to

| CLO   | Course Outcomes Statement                                                                                | Knowledge According to Bloom's Taxonomy (Upto K level) |
|-------|----------------------------------------------------------------------------------------------------|--------------------------------------------------------|
| CLO 1 | Understand the basic concept of Computer Graphics system                                                 | K1 to K3                                               |
| CLO 2 | Familiar the output primitives and apply the attribute of output primitives in the program development.  | K1to K3                                                |
| CLO 3 | Develop the program using the attribute of output primitives.                                            | K1 to K4                                               |
| CLO 4 | Describe the concept of Transformation of an object such as Translation, Rotation and Scaling.           | K1 to K3                                               |
| CLO 5 | Apply the concepts of Graphics primitives and Two Dimensional Object Creation & manipulation Techniques. | K1 to K4                                               |

Mapping of Course Learning Outcomes (CLOs) with Programme Outcomes (POs)

|      | PO1 | PO2 | PO3 | PO4 | PO5 | PO6 |
|------|-----|-----|-----|-----|-----|-----|
| CLO1 | 2   | 3   | 1   | 2   | 3   | 2   |
| CLO2 | 3   | 3   | 2   | 3   | 3   | 2   |
| CLO3 | 3   | 3   | 1   | 2   | 2   | 1   |
| CLO4 | 3   | 2   | 2   | 1   | 1   | 2   |
| CLO5 | 3   | 3   | 1   | 2   | 3   | 1   |

1-Basic Level

2- Intermediate Level

3- Advanced Level

# **LESSON PLAN: Total Hours (60 Hrs.)**

| Unit | Course Content                                                    | Hrs. | Mode           |
|------|-------------------------------------------------------------------|------|----------------|
| I    | A Survey of Computer Graphics: Computer Aided Design –            | 12   | Chalk & Talk,  |
|      | Presentation Graphics - Computer Art - Entertainment -            |      | PPT            |
|      | Education and Training – Visualization – Image Processing –       |      |                |
|      | GUI. Overview of Graphics Systems: Video Display Devices-         |      |                |
|      | Raster Scan System – Random Scan System – Graphics                |      |                |
|      | Monitors and Workstations - Input Devices - Hard Copy             |      |                |
|      | Devices – Graphics Software.                                      |      |                |
| II   | Output Primitives: Points and Lines – Line Drawing                | 12   | Chalk & Talk,  |
|      | Algorithms – Loading the Frame Buffer – Line function –           |      | Spot test,     |
|      | Circle Generating Algorithms – Ellipse Generating Algorithms      |      | Exercise,      |
|      | Other Curves – Parallel Curve Algorithms – Curve Functions        |      | Assignment,    |
|      | - Pixel Addressing – Filled Area Primitives –Fill Area            |      | PPT, Video     |
|      | Functions – Cel Array - Character Generation.                     |      | material.      |
| III  | Attributes of Output Primitives: Line Attributes – Curve          | 12   | Chalk & Talk,  |
|      | Attributes – Color and vGrayscale Levels – Area Fill Attributes – |      | Exercise, PPT, |
|      | Character Attributes – Bundled Attributes – Inquiry Functions –   |      | Video          |
|      | Antialiasing.                                                     |      | Material       |
| IV   | Two Dimensional Geometric Transformation: Basic                   | 12   | Chalk & Talk,  |
|      | Transformations- Matrix representations and Homogeneous           |      | Exercise,      |
|      | Coordinates- Composite Transformations – Other                    |      | Assignment,    |
|      | Transformations – Transformations between coordinate systems –    |      | Video          |
|      | Affine Transformations – Transformation Functions – Raster        |      | Material,      |
|      | Methods for Transformations.                                      |      | Group          |
|      |                                                                   |      | Discussion     |
| V    | Two Dimensional Viewing: The Viewing Pipeline - Viewing           | 12   | Quiz, Chalk &  |
|      | Coordinate Reference Frame - Window to viewport Coordinate        |      | Talk,          |
|      | Transformation - Two Dimensional Viewing Functions- Clipping      |      | Exercise,      |
|      | Operations – Point Clipping – Line Clipping (Cohen-Sutherland,    |      | Spot test,     |
|      | Liang-Barshy, Nicholl Lee-Nicholl Line Clipping) – Polygon        |      | Assignment,    |
|      | Clipping – Curve Clipping – Text Clipping – Exterior Clipping.    |      | Seminar        |
|      |                                                                   |      |                |
|      |                                                                   |      |                |

Mrs.G.Amudha Course Designer

| DEPARTMENT OF INFORMATION TECHNOLOGY |          |                | Class: II B.Sc.          |         |                           |     |    |       |
|--------------------------------------|----------|----------------|--------------------------|---------|---------------------------|-----|----|-------|
| Sem.                                 | Category | Course<br>Code | Course Title             | Credits | Contact<br>Hours/<br>Week | CIA | SE | Total |
| IV                                   | Core Lab | 22OUIT4P       | Computer<br>Graphics Lab | 3       | 3                         | 40  | 60 | 100   |

| Nature of the Course         |                        |                           |  |  |
|------------------------------|------------------------|---------------------------|--|--|
| Knowledge and Skill Oriented | Employability Oriented | Entrepreneurship oriented |  |  |
| ✓                            | <b>√</b>               |                           |  |  |

# **Course Objectives**

- 1. To impart the knowledge about basic Graphics programs.
- 2. To learn the various algorithms used in graphics.
- 3. To design a 2D/3D transformation
- 4. To learn the variations in filling algorithm.
- 5. To design simple animation using Transformations.

#### PROGRAMS LIST

- 1. Basic Structure of C Graphics Program.
- 2. Implement DDA Algorithm for drawing a line segment between two given end points.
- 3. Implement Bresenham's Line Drawing Algorithm for drawing a line segment between two given endpoints.
- 4. Midpoint Circle generation algorithm for drawing a circle.
- 5. Implement the Ellipse Generation Algorithm for drawing an ellipse.
- 6. Write a program for displaying text in different sizes, different colors and different font styles by using graphics functions.
- 7. write a program for creating simple two dimensional shape of car using lines, circles
- 8. Apply the basic 2D transformations reflection for a given 2D object.
- 9. Write a C-program for performing the basic transformations Translation for a given 3D object.
- 10. Write a Program for 4-connected Boundary Fill Algorithm.
- 11. Write program for designing simple animations using transformations.

- 12. Write a Program for moving circle in different directions using Transformations.
- 13. Write programs for designing simple animations using transformations like windmill rotation.

# **Book for study**

1. Donald Dald Hearn (2002). *Computer Graphics, C Version*, Paperback Pearson Education India. Second Edition.

#### **Books for Reference**

- 1. Byron Gottfried, Schaum's. (2018). *Outline Programming with C*. Fourth Edition. Tata McGraw-Hill.
- 2. Kernighan and Ritchie. (1998). *The C Programming Language*. Second Edition. Prentice Hall.
- 3. Schildt, Herbert. (2021). C The Complete Reference. McGraw Hill Education. New Delhi.
- 4. Malay K. Pakhira. (2008). *Computer Graphics, Multimedia and Animation*. Prentice Hall of India Pvt. Ltd. New Delhi. Second Edition.
- 5.Mukherjee D. P. (1999). Fundamentals of Computer Graphics and Multimedia. Prentice Hall of India Pvt. Ltd. New Delhi. First Edition.
- 6.Steven Harrigton. (2005). *Computer Graphics*. Tata McGraw Hill publications. New Delhi, Second Edition.

#### Web Resources / E-Books

- https://drive.uqu.edu.sa/\_/fbshareef/files/Computer%20Graphics%20C%20V ersion%20by%20Donald%20Hearn%20&%20M%20Pauline%20Baker%20II %20Edition.pdf
- 2. https://ggnindia.dronacharya.info/IT/Downloads/Labmanuals/AUG09\_DEC09/V\_Se m/CG\_Lab\_SemV.pdf
- 3. https://archive.mu.ac.in/myweb\_test/S.Y.B.Sc.(IT)%20(Sem%20%20III%20)%20C omputer%20Graphics.pdf
- 4. https://bibtu.com/c3672bebbe18a9368788857e9046e75bfhUqiBuO7dDPESZcsOCF W8aW77obM2y-e96s7
- 5. http://students.aiu.edu/submissions/profiles/resources/onlineBook/a6A8H5\_compute r%20graphics.pdf

# Nature of the course

• Developing interactive 3D modeling and surface textures for real.

# Activities to be given

- Implement Programming
- Mini Projects

# **Activities on Employability Oriented**

- Software Development
- Data Analysis

# **Pedagogy**

Record Book writing, Program development and Demonstration, Practical sessions.

# **LESSON PLAN (Total Hours: 45)**

| Cycle | Course Content                                                                                                    | Hrs. | Mode of<br>Teaching            |
|-------|----------------------------------------------------------------------------------------------------|------|--------------------------------|
| I     | <ol> <li>Basic Structure of C - Graphics Program.</li> <li>Implement DDA Algorithm for drawing a line segment between<br/>two given end points.</li> </ol>                                                                                                    | 9    | Demo &<br>Practical<br>Session |
|       | 3. Implement Bresenham's line drawing algorithm for drawing a line segment between two given endpoints.                                                                                                    |      |                                |
| II    | <ol> <li>Midpoint circle generation algorithm for drawing a circle.</li> <li>Implement the Ellipse Generation Algorithm for drawing an ellipse.</li> <li>Write a program for displaying text in different sizes, different colors and different font styles by using graphics functions.</li> </ol> | 9    | Demo &<br>Practical<br>Session |
| Ш     | <ol> <li>write a program for creating simple two dimensional shape of car using lines, circles</li> <li>Apply the basic 2D transformations - reflection for a given 2D object.</li> <li>Write a C-program for performing the basic transformations - Translation for a given 3D object.</li> </ol>  | 9    | Demo &<br>Practical<br>Session |
| IV    | 10. Write a Program for 4-connected Boundary fill Algorithm 11. Write program for designing simple animations using transformations                                                                                                    | 9    | Demo &<br>Practical<br>Session |
| V     | <ul><li>12. Write a Program for moving circle in different directions using Transformations.</li><li>13. Write programs for designing simple animations using transformations like windmill rotation.</li></ul>                                                                                     | 9    | Demo &<br>Practical<br>Session |

Mrs.G.Amudha Course Designer

| DEPARTMENT OF INFORMATION TECHNOLOGY |          |                | Class: II B.          | Sc.     |                           |     |    |       |
|--------------------------------------|----------|----------------|-----------------------|---------|---------------------------|-----|----|-------|
| Sem.                                 | Category | Course<br>Code | Course Title          | Credits | Contact<br>Hours/<br>Week | CIA | SE | Total |
| IV                                   | Core     | 22OUIT42       | Computer Organization | 3       | 4                         | 25  | 75 | 100   |

| Nature of the Course         |                        |                           |  |  |
|------------------------------|------------------------|---------------------------|--|--|
| Knowledge and Skill Oriented | Employability Oriented | Entrepreneurship oriented |  |  |
| ✓                            |                        |                           |  |  |

# **Course Objectives:**

- 1. To introduce the concepts of Computer Organization
- 2. To equip the students with the skills of computer oriented knowledge.
- 3. To comprehend the importance of the hardware-software interface.
- 4. To learn the different types of serial communication techniques.
- 5. To inquiry the Instruction execution stages.

#### **Course Content**

# **Unit –I: Basic Structure of Computers and Machine Instructions:**

Computer Types-Functional Units-Basic Operational Concepts-Memory Locations and Address-Memory Operations-Instruction Sequencing- Addressing modes-Stacks & Queues-Subroutines.

**Unit –II: I/O Organization and Peripherals:** Accessing I/O Devices-Interrupts-Processor Examples-DMA-Buses-Interface Circuits- Standard I/O Interfaces.

Unit –III: Memory System and Storage Devices: Basic Concepts- Semiconductor RAM Memories- Read Only Memories- Cache Memories-Speed, Size and cost- Cache Memories-Performance Considerations-Virtual memories- Memory Management Requirements –Secondary Storage Devices.

Unit –IV: Arithmetic and Processing Unit: Addition and Subtraction of signed Numbers- Design of Fast Adders-Multiplication of Positive numbers-Signed Operand Multiplication- Fast Multiplication-Integer Division-Floating Point Numbers and Operations.

Unit -V: Basic Processing Unit: Some fundamental concepts -Execution of complete instructions-Multiple Bus Organization-Hardwired Control-Micro programmed Control-Pipelining basic Concepts-Data Hazards-Instruction Hazards.

# **Book for Study:**

1. Carl Hamacher. ZvonkoVranesic & SafwatZaky.(2005). *Computer Organization*, TATA McGraw Hill Education Private Limited. New Delhi. Fifth Edition.

# **Chapters:**

1. Unit I : Chapter 1(1.1,1.2,1.3,1.4),2(2.2,2.3,2.5,2.7,2.8,2.9)

2. Unit II : Chapter 4

3. Unit III : Chapter 5

4. Unit IV : Chapter 6

5. Unit V : Chapter 7(7.1 to 7.5),8(8.1-8.3)

#### **Books for Reference:**

- David Patterson, A. & JohnHennery, L. (2007). Computer Organization and Design. Elsevier sadirision of reed Elsevier India Private Limited. NewDelhi. Third Edition.
- 2. John, P. & Hayes. (1998). *Computer Architecture and Organization*. Tata McGraw Hill. New Delhi. Third Edition.
- 3. Morris Mano, M. (2005). *Computer System Architecture*. Pearson Prentice Hall of India, NewDelhi. Third Edition.
- 4. Rajaraman, V. & Radhakrishnan. (2006).T. *Digital Logic and Computer Organization*, Pearson Prentice Hall of India. NewDelhi. First Edition.
- 5. William Stallings. (2007). *Computer Organization & Architecture*, Pearson Prentice Hall of India, NewDelhi, Seventh Edition.

#### Web Resources / E-Books:

- https://ict.iitk.ac.in/wp-content/uploads/CS422-Computer-Architecture-ComputerOrganizationAndDesign5thEdition2014.pdf
- 2. https://www.academia.edu/31944631/Computer\_Organization\_and\_Design\_5th\_E dition\_Patterson\_Hennessy
- 3. https://pdfkeys.com/download/3384331-Carl-Hamacher-Computer-Organization-5th-Edition.pdf
- 4. https://www.academia.edu/27585711/Computer\_Organisation\_and\_Design\_5th\_E dition
- 5. https://repository.dinus.ac.id/docs/ajar/Tanenbaum\_\_Structured\_Computer\_Organization\_5th\_Ed.pdf

# **Pedagogy**

Chalk and Talk, PPT, Group discussion, OHP presentations, Quiz, On the spot test, You tubeLinks, Open book test and Virtual Labs.

# Activities to be given

- Group Discussion
- Quiz
- PPT

# **Course Learning Outcomes (CLOs):**

Upon successful completion of the Course, the students will be able to

| CLO   | Course Outcomes Statement                                                                  | Knowledge<br>According to Bloom's<br>Taxonomy<br>(Upto K level) |
|-------|--------------------------------------------------------------------------------------------|-----------------------------------------------------------------|
| CLO 1 | Understand the theory and architecture of central processing unit.                         | K1 to K3                                                        |
| CLO 2 | Learn some of the design issues in terms of speed, technology, cost, performance.          | K1to K3                                                         |
| CLO 3 | Design a simple CPU with applying the theory concepts.                                     | K1 to K4                                                        |
| CLO 4 | Use appropriate tools to design verify and test the CPU architecture.                      | K1 to K3                                                        |
| CLO 5 | Analyze the concepts of parallel processing, pipelining and inter processor communication. | K1 to K4                                                        |

- K1- Remembering facts with specific answers
- K2- Basic understanding of facts.
- K3- Application oriented
- K4- Analyzing, examining and making presentations with evidences.

# Mapping of Course Learning Outcomes (CLOs) with Programme Outcomes (POs)

|      | PO1 | PO2 | PO3 | PO4 | PO5 | PO6 |
|------|-----|-----|-----|-----|-----|-----|
| CLO1 | 2   | 3   | 1   | 2   | 3   | 2   |
| CLO2 | 3   | 3   | 2   | 3   | 3   | 2   |
| CLO3 | 3   | 3   | 1   | 2   | 2   | 1   |
| CLO4 | 3   | 2   | 2   | 1   | 1   | 2   |
| CLO5 | 3   | 3   | 1   | 2   | 3   | 1   |

1-Basic Level

2- Intermediate Level

3- Advanced Level

# LESSON PLAN: Total Hours (60 Hrs.)

| Unit | Course Content                                                      | Hrs. | Mode               |
|------|---------------------------------------------------------------------|------|--------------------|
| I    | Basic Structure of Computers and Machine Instructions:              | 12   | Chalk & Talk,PPT   |
|      | Computer Types-Functional Units-Basic Operational                   |      |                    |
|      | Concepts-Memory Locations and Address-Memory Operations-            |      |                    |
|      | Instruction Sequencing- Addressing modes-Stacks & Queues-           |      |                    |
|      | Subroutines.                                                        |      |                    |
| II   | I/O Organization and Peripherals: Accessing I/O                     | 12   | Chalk & Talk,Spot  |
|      | Devices-Interrupts-Processor Examples-DMA-Buses-Interface           |      | test, Exercise,    |
|      | Circuits- Standard I/O Interfaces.                                  |      | Assignment, PPT,   |
|      |                                                                     |      | Video material.    |
| III  | Memory System and Storage Devices: Basic Concepts-                  | 12   | Chalk & Talk,      |
|      | Semiconductor RAM Memories- Read Only Memories- Cache               |      | Exercise, PPT,     |
|      | Memories-Speed, Size and cost- Cache Memories-Performance           |      | Video Material     |
|      | Considerations-Virtual memories- Memory Management Requirements     |      |                    |
|      | -Secondary Storage Devices.                                         |      |                    |
| IV   | Arithmetic and Processing Unit: Addition and Subtraction            | 12   | Chalk & Talk,      |
|      | of signed Numbers- Design of Fast Adders-Multiplication of Positive |      | Exercise,          |
|      | numbers-Signed Operand Multiplication- Fast Multiplication-Integer  |      | Assignment, Video  |
|      | Division-Floating Point Numbers and Operations.                     |      | Material, Group    |
|      |                                                                     |      | Discussion         |
| V    | Basic Processing Unit: Some fundamental concepts-                   | 12   | Quiz, Chalk &Talk, |
|      | Execution of complete instructions-Multiple Bus Organization-       |      | Exercise, Spot     |
|      | Hardwired Control-Micro programmed Control- Pipelining basic        |      | test, Assignment,  |
|      | Concepts-Data Hazards-Instruction Hazards.                          |      | Seminar            |

Mrs.R.RajaSangeetha Course Designer

| DEP  | DEPARTMENT OF INFORMATION TECHNOLOGY |              |                                     |         | Class: II B               | .Sc. |    |       |
|------|--------------------------------------|--------------|-------------------------------------|---------|---------------------------|------|----|-------|
| Sem. | Category                             | CourseCode   | Course Title                        | Credits | Contact<br>Hours/<br>Week | CIA  | SE | Total |
| IV   | Generic<br>Elective<br>Course IV     | 22OUITGECOM4 | Financial and<br>Cost<br>Accounting | 5       | 5                         | 25   | 75 | 100   |

| Nature of the Course         |                        |                           |  |  |
|------------------------------|------------------------|---------------------------|--|--|
| Knowledge and Skill Oriented | Employability Oriented | Entrepreneurship oriented |  |  |
| ✓                            | ✓                      |                           |  |  |

#### **Course Objectives:**

- 1. To develop and understand the nature and purpose of financial statements in relationship to decision making.
- 2. To develop the ability to use the fundamental accounting equation to analyze the effect of business transactions on an organization's accounting records and financial statements.
- 3. To be able to interpret cost accounting statements and cost calculation using accounting methods.
- 4. To keep inactive, waste, surplus, scrap and obsolete items at the minimum level.
- 5. To estimate and ascertain profits or losses.

#### **Course Content**

**Unit –I: Double Entry System:** Introduction – Meaning of Accounting – Accounting Terms and Types of Assets – Principle of Double Entry - Advantages of Double Entry System – Rules. **Journal & Ledger:** Preparation of Journal, Ledger & Trial Balance – Relation between Journal and Ledger - Trial Balance.

**Unit –II: Final Accounts:** Financial Statements and their Nature –Trading Account – Advantages of Trading Account – Profit and Loss Account – Balance Sheet - Distinction between Trading, Profit and Loss account and Balance Sheet – Prepare Trading, Profit and Loss A/C and Balance Sheet Adjustments in Final Accounts - Difference between Trial Balance and Balance Sheet.

Unit-III: Introduction: Cost Accounting – Objectives – Functions of Cost Accounting – Difference between Financial accounting and Cost Accounting. Cost – Methods, Types, Classification: Methods of Cost – Types of Cost – Classification – Elements of Cost – Production Account – Preparation of Cost Sheet.

**Unit –IV:** Material Inventory Control: Store Keeping – Functions of Store Keeper – Store Lay out – Types of Stores – Centralized and Decentralized – Central Store with Sub-stores - Fixation of Stock Levels - Economic Order Quantity (EOQ) - ABC Analysis – Inventory System: Preparation of Bin card and Stores Ledger Account. **Material Issues Control:** Issue Procedure – Pricing of Materials: Actual Price Method (FIFO, LIFO), Average Price Method (Simple Average and Weighted Average).

Unit-V: Labour Cost: Introduction —Control of Labour Cost — Methods of Time Booking — Merits and Demerits — Idle Time — Control on over time and idle Time — Labour Turnover. Labour Cost — Cost Accounting: Methods of Remuneration —Time rate at Ordinary levels, Time rate at High wage levels, Guaranteed Time Rates — Differential Piece Rate — Premium Bonus Schemes (Incentive systems): The Halsey Premium Plan, The Halsey-weir Scheme, Rowan Scheme, Barth Scheme and Emerson Efficiency Bonus plan.

# **Book for Study**

- 1. Nagarajan, K. Vinayagam, N. & Mani, P. (2009). *Principles of Accountancy*. Eurasia Publishing House PVtLtd. Ramnagar. New Delhi. Fourth Edition. Reprint
- 2. R.S.N Pillai, V. & Bagavathi.(2014). *Cost Accounting* . S. Chand & Company PVT Ltd. Ram Nagar. New Delhi. Revised Edition.

# **Chapters:**

Unit I : Chapters 1, 2 (Text Book 1)

Unit II : Chapter 6 (Text Book 1)

Unit III : Chapters 1, 2 (Text Book 2)

Unit IV : Chapters 4, 5 (Text Book 2)

Unit V : Chapters 7, 8 (Text Book 2)

# **Reference Books:**

- 1. Gupta.,R.L. & Radhaswamy,.M.(2007).Cost Accounting, Sultan Chand & Sons Educational Publishers. New Delhi. Thirteenth Revised Edition.
- 2. Iyengar, C. & Jain, S.P. (2007). *Financial Accounting*. NarangKalyani Publishers. Ludhiana. Eighth edition.
- 3. Reddy, T.S. & Murth, A. *Financial Accounting*. Marcham Publication. Chennai. Fourth Edition. 2003.
- 4. Saxena, V.K. & Vashist, C.V. (2005). Cost Accounting. New Delhi. Seventh Edition.
- 5. Sultan. Cost Accouting. Sultan Chand & Sons Educational Publishers. New Delhi. Eighth Edition.

#### Web Resources / E-Books

- 1. https://books.google.co.in/books?id=mkgBvgEACAAJ&pg=SA2-PA30&source=gbs\_selected\_pages&cad=2#v=onepage&q&f=false
- 2. https://books.google.co.in/books?id=1IlGrCW6jm8C&pg=PP1&source=gbs\_selected\_pages &cad=2#v=onepage&q&f=false
- 3. https://books.google.co.in/books?id=XC45rbtRuJsC&pg=PP3&source=gbs\_selected\_pages&cad=2#v=onepage&q&f=false
- 4. https://www.yourarticlelibrary.com/cost-accounting/problems-cost-accounting/top-14-cost-accounting-problems-with-solutions/75727
- 5. https://pdfkeys.com/download/6232011-Financial%20Accounting%20By%20T%20S%20Reddy%20A%20Murthy.pdf

# **Pedagogy**

Power point Presentations, Seminar, Quiz, Assignment, video material and Brain storming.

# Activities to be given

- Group Discussion
- Ouiz
- Seminar

# **Course Learning Outcomes (CLOs)**

Upon successful completion of the Course, the students will be able to

| S. No. | Course Outcome                                                                                                    | Knowledge<br>Level(According<br>to<br>Bloom's<br>Taxonomy) |
|--------|----------------------------------------------------------------------------------------------------|------------------------------------------------------------|
| CLO 1  | Acquire the basic knowledge of single entry system, hire purchase and installment purchase, down payment.                                        | K1 to K3                                                   |
| CLO 2  | Understand the features of single entry system and wholesale profit and retail profit, different methods.                                        | K1 to K3                                                   |
| CLO 3  | Familiarizing the methods of Financial accounting and Cost Accounting                                                                            | K1 to K4                                                   |
| CLO 4  | Develop analytical skills department trading and profit and loss account and balance sheets, stocks and debtors system and final accounts system | K1 to K3                                                   |
| CLO 5  | Evaluate the cost of departmental purchase, consolidated final accounts and default and repossession of goods under hire purchase system.        | K1 to K4                                                   |

- K1- Remembering facts with specific answers
- K2- Basic understanding of facts.
- K3- Application oriented
- K4- Analyzing, examining and making presentations with evidences

# **Mapping of Course Learning Outcomes (CLOs) with Programme Outcomes (POs)**

|      | PO1 | PO2 | PO3 | PO4 | PO5 | PO6 |
|------|-----|-----|-----|-----|-----|-----|
| CLO1 | 2   | 3   | 1   | 2   | 3   | 2   |
| CLO2 | 3   | 3   | 2   | 3   | 3   | 2   |
| CLO3 | 3   | 3   | 1   | 2   | 2   | 1   |
| CLO4 | 3   | 2   | 2   | 1   | 1   | 2   |
| CLO5 | 3   | 3   | 1   | 2   | 3   | 1   |

1-Basic Level

2- Intermediate Level

3- Advanced Level

# **LESSON PLAN: (Total Hours: 75)**

| Unit | Course Content                                                      | Hrs. | Mode             |
|------|---------------------------------------------------------------------|------|------------------|
| I    | Double Entry System: Introduction – Meaning of                      | 15   | Chalk & Talk,    |
|      | Accounting – Accounting Terms and Types of Assets – Principle of    |      | PPT              |
|      | Double Entry - Advantages of Double Entry System - Rules.           |      |                  |
|      | Journal & Ledger: Preparation of Journal, Ledger & Trial Balance    |      |                  |
|      | - Relation between Journal and Ledger - Trial Balance.              |      |                  |
| II   | Final Accounts: Financial Statements and their Nature –             | 15   | Chalk & Talk,    |
|      | Trading Account - Advantages of Trading Account - Profit and Loss   |      | Spottest,        |
|      | Account – Balance Sheet - Distinction between Trading , Profit and  |      | Exercise,        |
|      | Loss account and Balance Sheet – Prepare Trading, Profit and Loss   |      | Assignment,      |
|      | A/C and Balance Sheet Adjustments in Final Accounts - Difference    |      | PPT,Video        |
|      | between Trial Balance and Balance Sheet.                            |      | material.        |
| III  | Introduction: Cost Accounting – Objectives – Functions              | 15   | Chalk &          |
|      | of Cost Accounting - Difference between Financial accounting and    |      | Talk,            |
|      | Cost Accounting.                                                    |      | Exercise,        |
|      | Cost – Methods, Types, Classification: Methods of Cost              |      | PPT, video       |
|      | - Types of Cost - Classification - Elements of Cost - Production    |      | material         |
|      | Account – Preparation of Cost Sheet.                                |      |                  |
| IV   | Material Inventory Control: Store Keeping – Functions               | 15   | Chalk & Talk,    |
| 14   | of Store Keeper – Store Lay out – Types of Stores – Centralized and | 13   | Exercise,        |
|      | Decentralized – Central Store with Sub-stores - Fixation of Stock   |      | •                |
|      |                                                                     |      | Assignment,      |
|      | Levels - Economic Order Quantity (EOQ) - ABC Analysis -             |      | videomaterial,   |
|      | Inventory System: Preparation of Bin card and Stores Ledger         |      | Group Discussion |
|      | Account. Material Issues Control: Issue Procedure – Pricing of      |      |                  |
|      | Materials: Actual Price Method (FIFO, LIFO), Average Price          |      |                  |
|      | Method (Simple Average and Weighted Average).                       |      |                  |

| V | LabourCost: Introduction -Control of Labour Cost -                      | 15 | Quiz,             |
|---|-------------------------------------------------------------------------|----|-------------------|
|   | $Methods\ of\ Time\ Booking-Merits\ and\ Demerits-Idle\ Time\ -Control$ |    | Chalk &           |
|   | on over time and idle Time – Labour Turnover. Labour Cost – Cost        |    | Talk,             |
|   | Accounting: Methods of Remuneration – Time rate at Ordinary levels,     |    | Exercise, Spot    |
|   | Time rate at High wage levels, Guaranteed Time Rates - Differential     |    | test, Assignment, |
|   | Piece Rate – Premium Bonus Schemes (Incentive systems): The Halsey      |    | Seminar           |
|   | Premium Plan, The Halsey-weir Scheme, Rowan Scheme, Barth               |    |                   |
|   | Scheme and Emerson Efficiency Bonus plan.                               |    |                   |
|   |                                                                         |    |                   |
|   |                                                                         |    |                   |

Mrs.R.Boomadevi Course Designer

| DEPA | DEPARTMENT OF INFORMATION TECHNOLOGY |             |              |         | Class: II E               | B.Sc. |    |       |
|------|--------------------------------------|-------------|--------------|---------|---------------------------|-------|----|-------|
| Sem. | Category                             | Course Code | Course Title | Credits | Contact<br>Hours/<br>Week | CIA   | SE | Total |
| IV   | Skill<br>Enhancement<br>Course       | 22OUITSE4P  | Tally Lab    | 2       | 2                         | 40    | 60 | 100   |

| Nature of the Course            |                               |                           |  |  |
|---------------------------------|-------------------------------|---------------------------|--|--|
| Knowledge and Skill<br>Oriented | <b>Employability Oriented</b> | Entrepreneurship oriented |  |  |
| <b>√</b>                        | <b>√</b>                      |                           |  |  |

# **Course Objectives**

- 1. To impart knowledge regarding concepts of Financial Accounting.
- 2. To create company, enter accounting voucher entries including advance voucher entries, reconcile bank statement.
- 3. To learn basics of accountancy, its principles, concepts, conventions, recording procedures, Bank reconciliation.
- 4. To creating a company involves providing basic information about the company whose books of accounts are to be maintained in Tally.
- 5. To design information about the company, books, and details of currency.

#### **Course Content**

#### **PROGRAMS LIST**

- 1. Creation of Company Altering and Deleting Company.
- 2. F11- Features and F12-Features
- 3. Creation of Journal and Ledger
- 4. Creating Multiple Ledgers, Altering and Deleting Ledgers
- 5. Creating Groups, Altering and Deleting Groups
- 6. Accounting Voucher Creation and Voucher Entry
- 7. Profit & Loss A/C
- 8. Balance Sheet
- 9. Bill wise transactions, Altering and Deleting transactions
- 10. Creation of Cost Centre and Cost category
- 11. Stock Creation
- 12. Inventory Vouchers: Receipt note, Delivery note, Rejection in, Rejection out, Stock Journal
- 13. Voucher: Payment Receipt Journal Contra Voucher Alteration Deletion
- 14. Voucher entry for Stock Purchase, Sales, Sales return and Purchase return
- 15. Inventory Analysis Reports

# **Book for study**

Ashok Nandhini, K. & KisorNandhini, K. (2008). *Simple Tally 9*, BPB Publication, New delhi,

#### **Books for Reference**

- 1. Ashok Nandhini, K. & KisorNandhini, K. (2009). *Implementing Tally 9*. BPB Publications. New delhi.
- 2. Dinesh Maidasani. (2010). *Tally 9*. FireWall Media Laxmi Publications . New Delhi.
- 3. Nellai Kannan.C.(2008). Tally (Version 9). Nels Publication .India .
- 4. PalaniVel, S. (2010). Tally. Margham Publications Chennai.
- 5. Rakesh Sangwan. (2021). *Tally workbook*, images edition. Ascent Prime Publication

#### Web Resources / E-Book

- $1. \ https://mirror.tallysolutions.com/tallyweb/tally/tallyerp/Getting\% 20 Started\% 20 with\% 20 Tally . ERP\% 209.pdf$
- 2. https://drive.google.com/file/d/1Lk9f31HBaP4Z\_rSQ3LvbF-cWz0SY5yGC/view
- 3. https://ncsmindia.com/wp-content/uploads/2012/04/TALLY-9.0-PDF.pdf
- 4. https://help.tallysolutions.com/seriesa/rel-5-4/en/help/TDL Reference Manual.pdf
- 5. https://www.academia.edu/38581672/Getting\_started\_with\_Tally\_ERP\_9\_pdf

# Nature of the course

• Developing the complete enterprise software for small & medium enterprises and perfect business management solution and software with an ideal combination of function.

#### Activities to be given

- Implement Programming
- Mini Projects

# **Activities on Employability Oriented**

- Software Development
- Data Analysis

# **Pedagogy**

Record Book writing, Program development and Demonstration, Practical sessions.

# LESSON PLAN (Total Hours: 30)

| Cycle        | Course Content                                                 | Hrs. | Mode of<br>Teaching |
|--------------|----------------------------------------------------------------|------|---------------------|
|              | Creation of Company Altering and Deleting Company.             | 6    | Demo &              |
| I            | 2. F11- Features and F12-Features                              |      | Practical           |
|              | 3. Creation of Journal and Ledger                              |      | Session             |
|              | 4. Creating Multiple Ledgers, Altering and Deleting Ledgers    | 6    | Demo &              |
| II           | 5. Creating Groups, Altering and Deleting Groups               |      | Practical           |
|              | 6. Accounting Voucher Creation and Voucher Entry               |      | Session             |
|              | 7. Profit & Loss A/C                                           | 6    | Demo &              |
| ***          | 8. Balance Sheet                                               |      | Practical           |
| III          | 9. Bill wise transactions, Altering and Deleting transactions  |      | Session             |
|              | 10. Creation of Cost Centre and Cost category                  | 6    | Demo &              |
| TX7          | 11. Stock Creation                                             |      | Practical           |
| IV           | 12. Inventory Vouchers: Receipt note, Delivery note, Rejection |      | Session             |
|              | in, Rejection out, Stock Journal                               |      |                     |
|              | 13. Voucher: Payment – Receipt – Journal - Contra Voucher -    | 6    | Demo &              |
| <b>T</b> 7   | Alteration – Deletion                                          |      | Practical           |
| $\mathbf{V}$ | 14. Voucher entry for Stock Purchase, Sales, Sales return and  |      | Session             |
|              | Purchase return                                                |      |                     |
|              | 15. Inventory Analysis Reports                                 |      |                     |

Mrs.R.Boomadevi Course Designer

# **EVALUATION (PRACTICAL)**

Internal(Formative): 40 marksExternal(Summative): 60 marksTotal: 100 marks

# **Question Paper Pattern for Internal Practical Examination: 40 Marks**

| S.No | Components          | Marks |
|------|---------------------|-------|
| 1.   | I – Major question  | 15    |
| 2.   | II - Minor question | 08    |
| 3.   | III-Spotter (4 x 3) | 12    |
| 4.   | IV –Record book     | 05    |
|      | Total               | 40    |

# **Question Paper Pattern for External Practical Examination (Major): 60 Marks**

| S.No | Components          | Marks |
|------|---------------------|-------|
| 1.   | I – Major question  | 20    |
| 2.   | II - Minor question | 15    |
| 3.   | III-Spotter (4 x 5) | 20    |
| 4.   | IV –Record book     | 5     |
|      | Total               | 60    |

In respect of external examinations passing minimum is 35% for Under Graduate Courses and in total, aggregate of 40%.